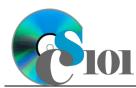

## Lecture & Assignment Schedule

The below schedule is subject to change. Homeworks and MyITLab Lessons are due as listed for all sections. Exams will be given as shown. In-class lectures will focus on the topics listed for each date.

| MONDAY           | TUESDAY                                                              | WEDNESDAY                                                            | THURSDAY                           | FRIDAY    |
|------------------|----------------------------------------------------------------------|----------------------------------------------------------------------|------------------------------------|-----------|
| 5/19             | Day 1-5/20                                                           | Day 2-5/21                                                           | Day 3-5/22                         | 5/23      |
| No Open Lab      | Course Introduction                                                  | Critical Thinking & Data Analysis                                    | Excel Chapter 2<br>Excel Chapter 3 |           |
|                  | Scientific Method & Research Tools                                   | Excel Chapter 1                                                      |                                    |           |
|                  | Office Chapter 1                                                     |                                                                      |                                    |           |
|                  | Excel Chapter 1                                                      |                                                                      |                                    |           |
| 5/26             | Day 4-5/27                                                           | Day 5-5/28                                                           | Day 6-5/29                         | 5/30      |
| No Open Lab      | MyITLab L. A Due                                                     | HW #1 Due                                                            | Excel Chapter 8                    | HW #2 Due |
| Memorial Day     | Excel Chapter 4                                                      | Excel Chapter 6                                                      | Excel Chapter 9                    |           |
|                  | Excel Chapter 5                                                      | Excel Chapter 7                                                      | Excel Chapter 10                   |           |
|                  |                                                                      |                                                                      | Supplemental Content               |           |
| 6/2              | Day 7-6/3                                                            | Day 8-6/4                                                            | Day 9-6/5                          | 6/6       |
| MyITLab L. B Due | Exam #1                                                              | HW #3 Due                                                            | Access Chapter 2                   |           |
|                  |                                                                      | Database Concepts                                                    |                                    |           |
|                  |                                                                      | Access Chapter 1                                                     |                                    |           |
| 6/9              | Day 10-6/10                                                          | Day 11-6/11                                                          | Day 12-6/12                        | 6/13      |
| MyITLab L. C Due | Access Chapter 2                                                     | Access Chapter 3                                                     | Access Chapter 4                   | HW #4 Due |
|                  | Access Chapter 3                                                     | Access Chapter 4                                                     |                                    |           |
| 6/16             | Day 13-6/17                                                          | Day 14-6/18                                                          | Day 15-6/19                        | 6/20      |
| MyITLab L. D Due | Access Chapter 5                                                     | Exam #2                                                              | HW #5 Due                          |           |
|                  | Access Chapter 6                                                     |                                                                      | Word Chapter 1                     |           |
|                  | Access Chapter 7                                                     |                                                                      | Word Chapter 2                     |           |
|                  |                                                                      |                                                                      | Word Chapter 5                     |           |
|                  |                                                                      |                                                                      | Supplemental Content               |           |
| 6/23             | Day 16-6/24                                                          | Day 17-6/25                                                          | Day 18-6/26                        | 6/27      |
| MyITLab L. E Due | MyITLab Late<br>Submission<br>Deadline                               | PowerPoint Chapter 1<br>PowerPoint Chapter 2<br>PowerPoint Chapter 3 |                                    | HW #6 Due |
|                  | Word Chapter 3<br>Word Chapter 4<br>Word Chapter 6<br>Word Chapter 7 | Supplemental Content                                                 |                                    |           |

2: Microsoft Excel II Exam Topic Key 1: Microsoft Excel MyITLab Lesson Topic Key A: Office & Excel Chapters 1-4 B: Excel Chapters 5-10

4: Microsoft Access I

- 2: Microsoft Access
- C: Access D: Word

6: Problem Solving

Final: Comprehensive

E: PowerPoint